Подробный курс

# **Современные веб-технологии**

**Лекция 9. Создание динамического наполнения страницы. Основы JavaScript**

#### **Понятие «JavaScript»**

- **JavaScript** –скриптовый язык программирования
- Первоначально назывался LiveScript
- 4 декабря 1995 года LiveScript переименовали в JavaScript
- JavaScript обладает рядом свойств:
	- объектно-ориентированного языка
	- функционального языка

## **Особенности языка**

- Объекты, с возможностью интроспекции
- Функции как объекты первого класса
- Автоматическое приведение типов
- Автоматическая сборка мусора
- Анонимные функции
- Все идентификаторы зависят от регистра
- В названиях переменных можно использовать буквы, подчеркивание, символ доллара, арабские цифры
- Названия переменных не могут начинаться с цифры

# **Структура JavaScript**

- Ядро (ECMAScript)
- Объектная модель браузера (BOM)
- Объектная модель документа (DOM)

# **Основной синтаксис**

- Числа
- Строки
- Другие типы (например, Boolean)
- Переменные
- Операторы
- Объекты:
	- **Функции**
	- Массивы
	- Дата
	- Пользовательские объекты
- Управляющие структуры
- Внутренние функции
- Null, Undefined, Error

#### Числа

- $\Box$  Все числа в JavaScript 64-битные двойной ТОЧНОСТИ
- П Поддержаны стандартные арифметические операторы, такие как сложение, деление, остаток от деления и т.д.
- $\Box$  Встроенная функция parseInt() преобразование строки в число
- □ Результатом математической операции с NaN всегда будет NaN
- $\Box$  B JavaScript есть значения Infinity и -Infinity

# Строки

- Строки в JavaScript это последовательность СИМВОЛОВ.
- П Для получения длины строки и объектов есть свойство length
- □ Строка имеет набор полезных методов:
	- charAt получение символа по его номеру вхождения
	- replace замена подстроки
	- toUpperCase перевод всех символов в верхний регистр

## **Логический тип**

- $\Box$  Возможные значения true и false
- Любое значение может быть преобразовано к логическому по правилам:
	- false, 0, пустая строка  $("")$ , NaN, null, и undefined трактуются как false
	- все остальное как true
- Преобразование можно провести в явном виде с использованием функции Boolean()
- Поддерживаются стандартные логические операторы && (логическое *и*), || (логическое *или*) и ! (логическое *не*).

#### Переменные и Операторы

- Переменная объявляется с использованием ключевого слова var
- Стандартные математические операторы  $+, -, *, /, \%$
- Значения присваиваются оператором =, также есть операторы составного присваивания += и -=
- $\Box$  ++ и -- для увеличения или уменьшения значения переменной на единицу
- Оператор «+» применяется для конкатенации строк
- Операторы сравнения:  $\lt$ ,  $\gt$ ,  $\lt$  = и  $\gt$  =
- Оператор двойного равенства производит преобразование типов
- Оператор тройного равенства учитывает типы:

## **Управляющие структуры**

- Условные операторы: if и else
- Циклы while и do-while
- Цикл for
- Операторы && и || «закорачиваются»
- Тернарный оператор
- Конструкция switch для разветвления на основании числового или строчного значения

## **Объекты**

- Объекты это коллекции пар «ключ-значение»
- В JavaScript почти все является объектами (за исключением базовых типов)
- «Ключ» должен быть в JavaScript строкой, а «значение» может быть любым JavaScript типом
- Два способа создать объект:
	- $\bullet$  var obj = new Object(); стандартный
	- $\bullet$  var obj = {}; объектный литерал
- Объектно-литеральный синтаксис может быть использован для определения свойств объекта в момент его создания

#### **Массивы**

- Массивы это специальный тип объектов
- **Имеют свойство «length», значение которого всегда** больше на единицу наибольшего индекса в массиве
- Два способа задания массивав:

```
\blacksquare var a = new Array();
a[0] = "co6aка";
a[1] = "kouka";\blacksquare var a = ["собака", "кошка"];
```
Массивы имеют набор встроенных методов:

- concat возвращает новый массив с элементами, добавленными к нему
- pop удаляет из массива и возвращает последний элемент
- push добавляет один или несколько элементов в конец массива и др.

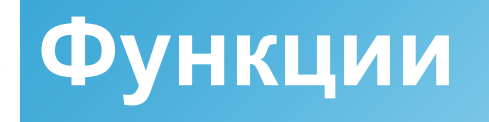

 Объявление самой простой функции: function add(x, y) { var total =  $x + y$ ; return total;

В JavaScript:

}

- функции могут принимать от 0 и больше именованных параметров
- тело функции может содержать любые выражения JavaScript и объявления внутренних переменных
- выражение return может быть использовано в любое время для прекращения выполнения функции и возврата значения
- если return отсутствует или не возвращает значения, функция возвращает undefined

## **Добавление на страницу**

- Для добавления JavaScript-кода на страницу, можно использовать теги <script></script>
- **I** JavaScript можно внедрять в страницу следующими способами:
	- расположение внутри тега
	- отделение от разметки
	- вынесение в отдельный файл

# **Область применения JavaScript**

- Веб-приложения
- AJAX
- Comet
- Браузерные операционные системы
- Пользовательские скрипты в браузере
- Серверные приложения
- Мобильные приложения
- Виджеты
- Прикладное программное обеспечение
- Манипуляция объектами приложений
- Офисные приложения

#### **Безопасность и JavaScript**

- В целях безопасности JavaScript имеет два ограничения:
	- JavaScript-программы выполняются в песочнице (sandbox)
	- **для JavaScript-кода применяется политика** общего происхождения
- JavaScript имеет проблемы безопасности, связанные с:
	- межсайтовыми уязвимостями
	- ошибками в браузере, плагинах и расширениях
	- ошибками реализации песочницы